Numero parte: F2220-90008

Prima edizione: Maggio 2008

HP OfficeCalc 100 Calcolatrice stampante

Manuale d'uso

- - - - - - -

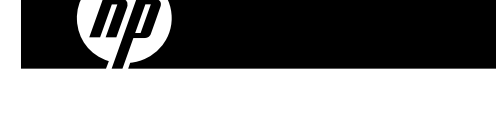

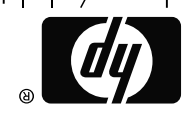

www.hp.com/calculators

HDb200AHI03 XXX

Printed in China

 $\begin{array}{cccccccccccccc} \circ & - & - & - & - & - & - \end{array}$ 

126X90mm Back Cover

## **Informazioni di carattere legale**

**Questo manuale e tutti gli esempi contenuti vengono forniti "come sono" e potrebbero subire modifiche senza preavviso. Hewlett-Packard Company non fornisce garanzie di alcun tipo in relazione al presente manuale, incluse fra le altre, quelle implicite di commerciabilità, non violazione e idoneità per utilizzi particolari.** 

**Hewlett-Packard Company declina ogni responsabilità per eventuali errori o per danni accidentali o consequenziali in relazione alla fornitura, alle prestazioni o all'utilizzo del manuale o degli esempi in esso contenuti.** 

Copyright © 2008 Hewlett-Packard Development Company, L.P.

Si vieta la riproduzione, l'adattamento o la traduzione del presente manuale senza previo consenso scritto da parte di Hewlett-Packard Company, con esclusione di quanto previsto dalla normative sul copyright.

Hewlett-Packard Company 16399 West Bernardo Drive San Diego, CA 92127-1899 USA

**Stampando la storia** 

Maggio 2008

-1-

## **ALIMENTAZIONE**

Il modello **HP** OfficeCalc 100 è un calcolatore a doppia alimentazione (solare ad alta potenza + batteria di riserva) che funziona con qualsiasi tipo di illuminazione.

#### **-Funzione di interruzione automatica-**

Il calcolatore si spegne automaticamente se non è stato premuto alcun tasto per circa 7 minuti.

#### **-Sostituzione della batteria-**

Rimuovere la vite ed il coperchio della batteria. Installare una nuova batteria con il simbolo "+" rivolto verso l'alto e quindi usare un oggetto ellittico di metallo per mettere in cortocircuito il foro RESET, sull'angolo destro inferiore dello scomparto della batteria. A conclusione della procedura, riposizionare il coperchio della batteria e serrare la vite.

## **INDICE DEI TASTI**

[ON/C] : Tasto acceso / annulla [CE] : Tasto annulla immissione

- $[+/$ –] : Tasto cambia segno  $[\sqrt{ } ]$  : Tasto radice quadrata
	- $[M = \pm]$ : Tasto memoria più
- [%] : Tasto di percentuale  $[M = ]$ : Tasto memoria meno
- [MRC] : Tasto richiama memoria / Tasto annulla memoria
- [MU] : Tasto di ricarico / ribasso
- [-TAX] : Prezzo senza Tasto d'imposta / Per richiamare l'aliquota d'imposta quando si premono i tasti [RATE] e [-TAX ].
- [+TAX] : Prezzo con Tasto d'imposta / Per memorizzare l'aliquota d'imposta quando si premono i tasti [RATE] e [+TAX].

[RATE] : Tasto di impostazione dell'Aliquota d'imposta

- [<sup>CORRECT</sup>] : Tasto di correzione in modalità di Riproduzione / Tasto Right-shift (Maiuscola di destra) in modalità di Modifica normale
- [CHECK+] : Tasto di controllo di passo in passo in modalità di Modifica normale (a→b→c=d)

## **I SIMBOLI DELLO SCHERMO DI VISUALIZZAZIONE HANNO IL SEGUENTE SIGNIFICATO:**

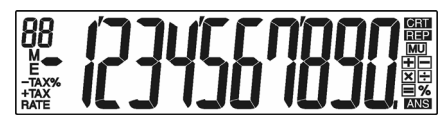

: Conteggio dell'elemento (Massimo:99)

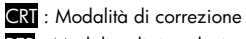

REP : Modalità di riproduzione

ANS : Risposta (per indicare il risultato del calcolo in modalità di Riproduzione)

- E : Errore di traboccamento / logico : Valore meno (o negativo)
	-
- MU : Calcolo di ricarico / ribasso % : Tasto di percentuale
- TAX : Somma dell'imposta M : Memoria caricata
- -TAX : Prezzo esclusa l'imposta  $+TAX$  : Prezzo inclusa l'imposta

TAX% : Aliquota d'imposta memorizzata

RATE : Impostazione dell'aliquota d'imposta

# **CORREZIONE E TRABOCCAMENTO ARITMETICO**

## **1.ESEMPI DI CALCOLO**

Prima di effettuare ciascun calcolo, premere il tasto [ON/C].

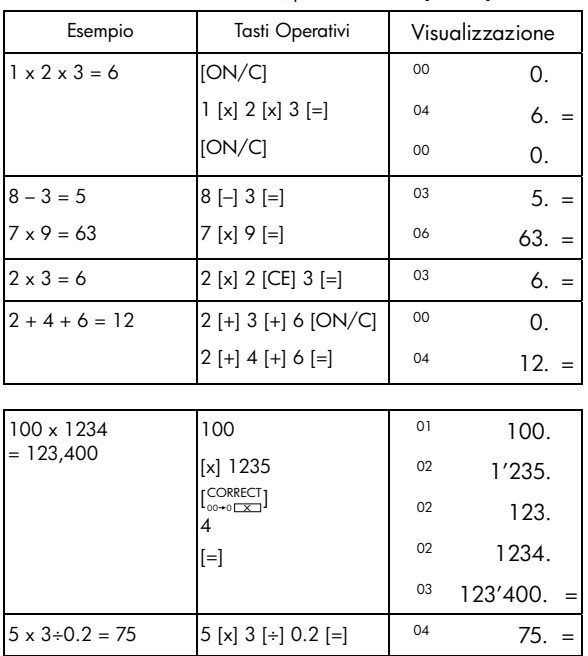

-4-

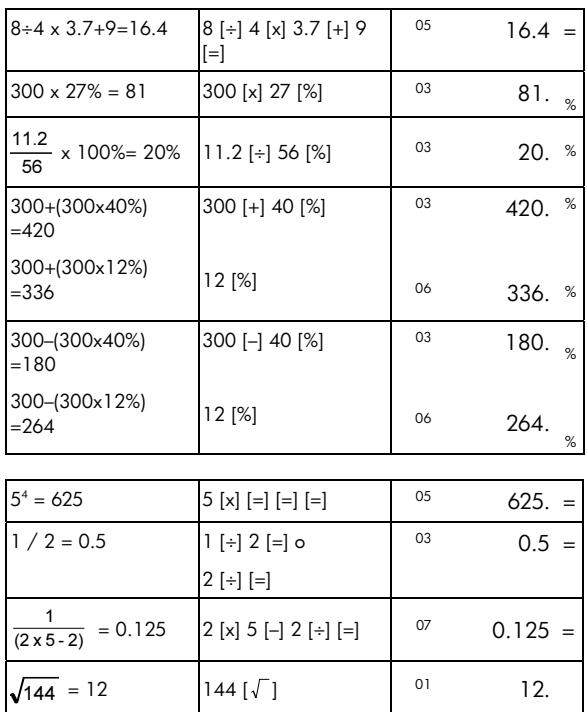

-5-

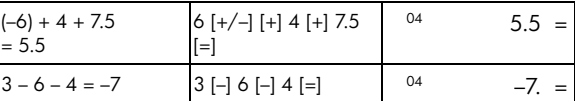

# **2.Operazione del calcolo memoria**

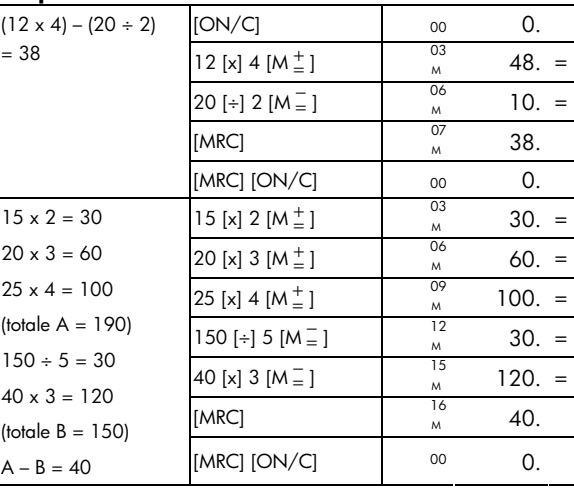

-6-

# **3.Operazione del calcolo costante**

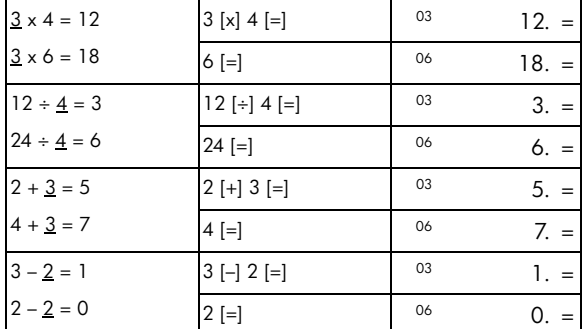

## **4.Cancellazione dell'errore di traboccamento aritmetico**

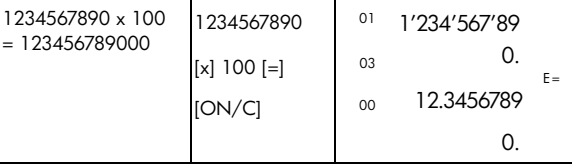

# **5.Abspielfunktion**

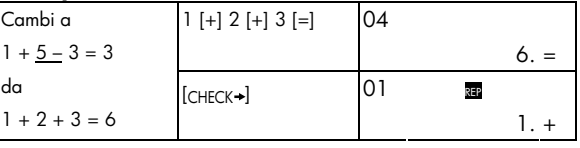

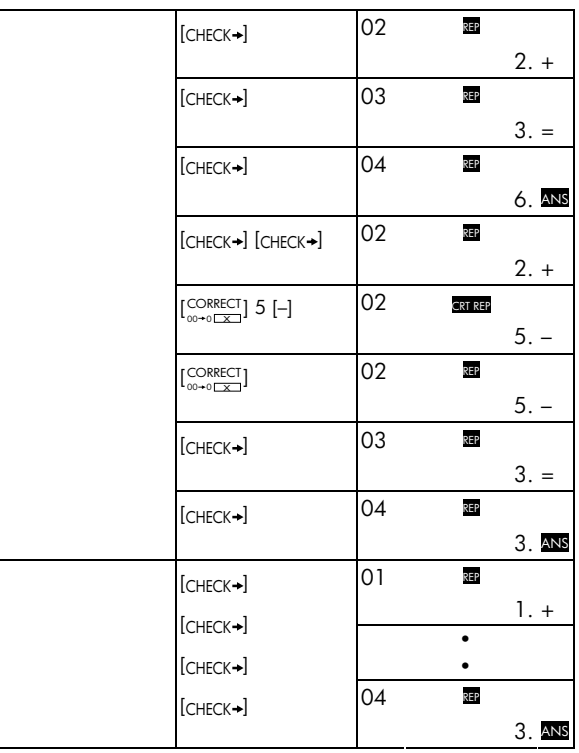

-8-

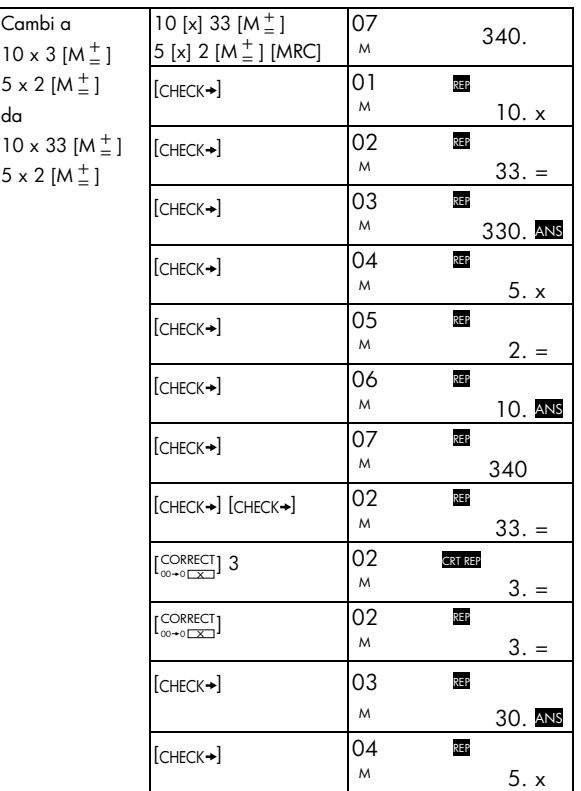

-9-

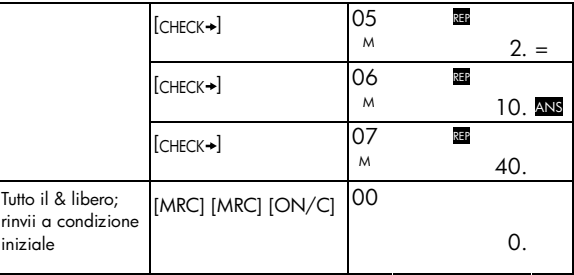

# **6.Calcolo del Ricarico e del Ribasso dei Prezzi**

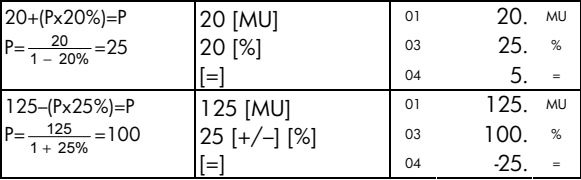

-10-

# **7.Calcolo dell'imposta**

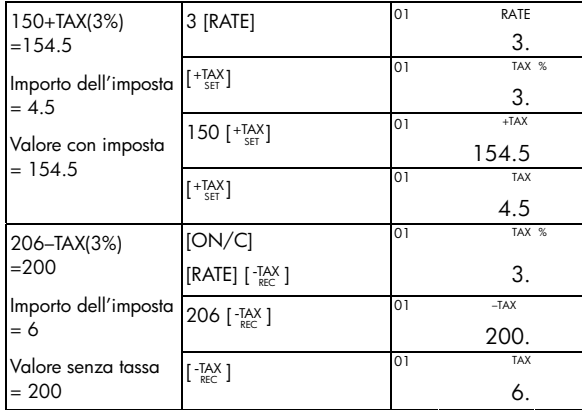

-11-

## **Garanzia limitata HP sull'hardware e assistenza clienti**

Con la presente Garanzia limitata, HP (il produttore) fornisce all'utente finale diritti espliciti di garanzia limitata. Per una descrizione dettagliata dei diritti derivanti dalla garanzia, vedere il sito Web di HP. Inoltre, l'utente finale potrebbe godere di ulteriori diritti legali, in base alle normative locali applicabili o a seguito di uno speciale accordo scritto stipulato con HP.

#### **Durata della garanzia limitata sull'hardware**

Durata: 12 mesi in totale (può variare in base all'area geografica. Per informazioni aggiornate, visitare il sito Web www.hp.com/support)

## **Termini generali**

HP garantisce all'utente finale che l'hardware, gli accessori e i beni di consumo HP risulteranno privi di difetti nei materiali e di lavorazione per il periodo sopra indicato, a partire dalla data di acquisto. Se dovesse venire informata della presenza di tali difetti durante il periodo di garanzia, HP si impegna a riparare o sostituire, a propria discrezione, i prodotti che risultino difettosi. I prodotti sostituiti potranno essere nuovi o come nuovi.

HP garantisce all'utente finale che il software HP non mancherà di eseguire le istruzioni di programmazione, a causa di difetti nei materiali e di lavorazione, per il periodo sopra indicato, a partire dalla data di acquisto. Se dovesse venire informata della presenza di tali difetti durante il periodo di garanzia, HP si impegna a sostituire i supporti software che non riescano a eseguire le istruzioni di programmazione a seguito di tali difetti.

HP non garantisce che i propri prodotti funzioneranno senza interruzioni o senza errori. Se HP non fosse in grado, in un tempo ragionevole, di riparare o sostituire un prodotto secondo quanto previsto dalla garanzia, l'utente finale avrà diritto a essere rimborsato della somma versata per

<sup>-12-</sup> 

l'acquisto, dietro restituzione del prodotto, accompagnato da una prova di acquisto.

I prodotti HP possono contenere componenti rilavorati, che garantiscono le stesse prestazioni dei componenti nuovi, o componenti che possono essere stati già utilizzati sporadicamente.

La garanzia non è applicabile ai difetti dovuti (a) a una manutenzione o a una calibrazione inadeguata o incorretta, (b) all'utilizzo di software, componenti di interfaccia o materiali di consumo non forniti da HP, (c) a modifiche non autorizzate o a utilizzi impropri, (d) all'utilizzo del prodotto in ambienti non conformi alle specifiche oppure (e) a una inadeguata conformazione o manutenzione del sito di utilizzo.

HP NON FORNISCE NESSUNA ALTRA CONDIZIONE O GARANZIA ESPLICITA, NÉ SCRITTA NÉ ORALE. NEI LIMITI CONSENTITI DALLE NORMATIVE LOCALI, TUTTE LE GARANZIE IMPLICITE DI COMMERCIABILITÀ, QUALITÀ E IDONEITÀ PER UTILIZZI PARTICOLARI SONO LIMITATE ALLA DURATA DELLA GARANZIA ESPLICITA, SOPRA INDICATA. Alcuni paesi, stati o regioni non consentono limiti alla durata di una garanzia implicita. In tali casi, la succitata limitazione o esclusione potrebbe risultare non applicabile. La presente garanzia fornisce all'utente finale diritti legali specifici. L'utente potrebbe inoltre godere di altri diritti, diversi per ogni paese, stato o regione.

NEI LIMITI CONSENTITI DALLE NORMATIVE LOCALI, I RISARCIMENTI INDICATI IN QUESTA DICHIARAZIONE DI GARANZIA SONO GLI UNICI ED ESCLUSIVI RISARCIMENTI A CUI L'UTENTE FINALE HA DIRITTO. CON ESCLUSIONE DI QUANTO SOPRA INDICATO, IN NESSUN CASO HP O I SUOI FORNITORI POTRANNO ESSERE CONSIDERATI RESPONSABILI PER EVENTUALI PERDITE DI DATI O PER DANNI DIRETTI, SPECIALI,

## -13-

ACCIDENTALI, CONSEQUENZIALI (INCLUSI, MA SENZA LIMITAZIONE, PERDITA DI PROFITTI O DATI) O ALTRI TIPI DI DANNI, RELATIVI A CONTRATTI, TORTI O ALTRO. Alcuni paesi, stati o regioni non consentono l'esclusione né la limitazione dei danni accidentali o consequenziali. In tali casi, la succitata limitazione o esclusione potrebbe risultare non applicabile.

Le uniche garanzie per i prodotti e i servizi HP sono quelle indicate nella dichiarazione di garanzia fornita con i prodotti e i servizi. HP declina ogni responsabilità nei confronti di errori tecnici o editoriali o di omissioni nel presente documento.

**PER LE TRANSAZIONI IN AUSTRALIA E NUOVA ZELANDA: NEI LIMITI CONSENTITI DALLA LEGGE, I TERMINI DI GARANZIA CONTENUTI NELLA PRESENTE DICHIARAZIONE, NON ESCLUDONO, LIMITANO O MODIFICANO I DIRITTI STATUTARI OBBLIGATORI APPLICABILI ALLA VENDITA DEL PRODOTTO ALL**'**UTENTE FINALE, MA NE COSTITUISCONO UN COMPLEMENTO.** 

#### **Assistenza clienti**

Oltre a un anno di garanzia sull'hardware, la calcolatrice HP include un anno di assistenza tecnica. Se si necessita di assistenza, è possibile contattare il servizio di assistenza clienti HP per e-mail o telefono. Prima di chiamare, individuare il call center più vicino fra quelli elencati di seguito. Durante la telefonata, tenere a portata di mano la prova di acquisto e il numero di serie della calcolatrice.

I numeri telefonici potrebbero essere soggetti a modifiche. Possono essere applicate tariffe locali e nazionali. Per un elenco completo dei numeri di contatto, visitare il sito Web : www.hp.com/support.

#### **Regulatory Information**

## **European Union Regulatory Notice**

This product complies with the following EU Directives:

- •Low Voltage Directive 2006/95/EC
- •EMC Directive 2004/108/EC

Compliance with these directives implies conformity to applicable harmonized European standards (European Norms) which are listed on the EU Declaration of Conformity issued by Hewlett-Packard for this product or product family.

This compliance is indicated by the following conformity marking placed on the product:

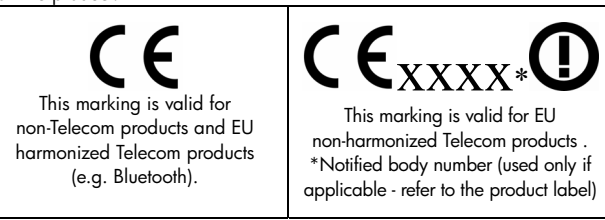

Hewlett-Packard GmbH, HQ-TRE, Herrenberger Srasse 140, 71034 Boeblingen, Germany

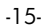

#### **Japanese Notice**

```
この装置は、情報処理装置等電波障害自主規制協議会 (VCCI) の基準
この姿直は、宵被処理案直考電波障害日土及神助確表」、VCC1)の差やと基づくクラスB情報技術装置です。この装置は、家庭環境で使用すること<br>を目的としていますが、この装置がラジオやテレビジョン受信機に近接して<br>使用されると、受信障害を引き起こすことがあります。
  取扱説明書に従って正しい取り扱いをして下さい。
```
**Smaltimento delle apparecchiature da parte di privati nel territorio dell'Unione Europea** 

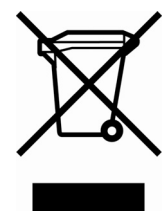

Questo simbolo presente sul prodotto o sulla sua confezione indica che il prodotto non può essere smaltito insieme ai rifiuti domestici. È responsabilità dell'utente smaltire le apparecchiature consegnandole presso un punto di raccolta designato al riciclo e allo smaltimento di apparecchiature elettriche ed elettroniche. La raccolta differenziata e il corretto riciclo delle apparecchiature da smaltire permette di proteggere la salute degli individui e l'ecosistema. Per

ulteriori informazioni relative ai punti di raccolta delle apparecchiature, contattare l'ente locale per lo smaltimento dei rifiuti, oppure il negozio presso il quale è stato acquistato il prodotto.

## **Perchlorate Material - special handling may apply**

This calculator's Memory Backup battery may contain perchlorate and may require special handling when recycled or disposed in California.

#### -16-

#### **Sostanze chimiche**

HP si impegna a fornire ai clienti informazioni sulle sostanze chimiche presenti nei prodotti in conformità con i requisiti legali, ad esempio REACH (normativa CE N. 1907/2006 del Parlamento e del Consiglio europeo). È possibile reperire una relazione sulle informazioni chimiche relative al prodotto sul sito Web: www.hp.com/go/reach.

## **Direttive di Batteria 2006/66/EC di EU**

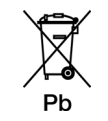

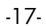

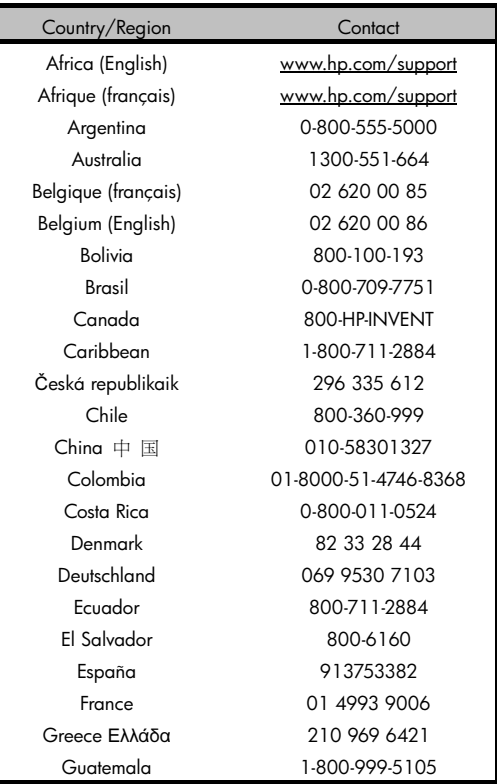

-18-

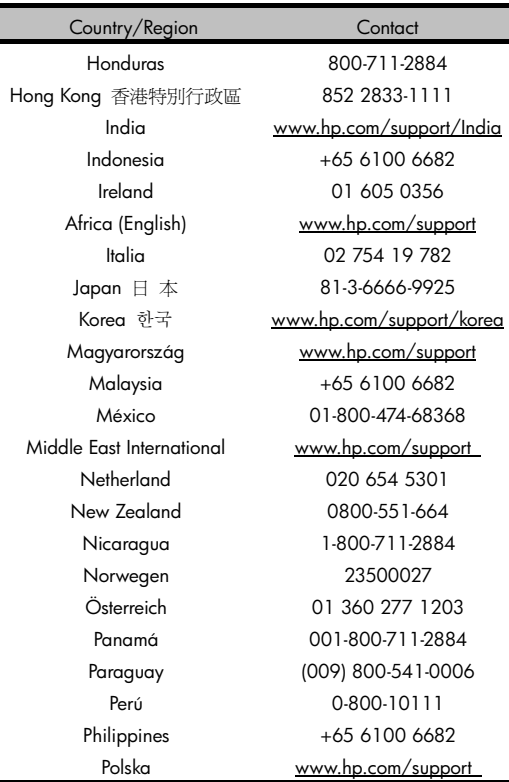

-19-

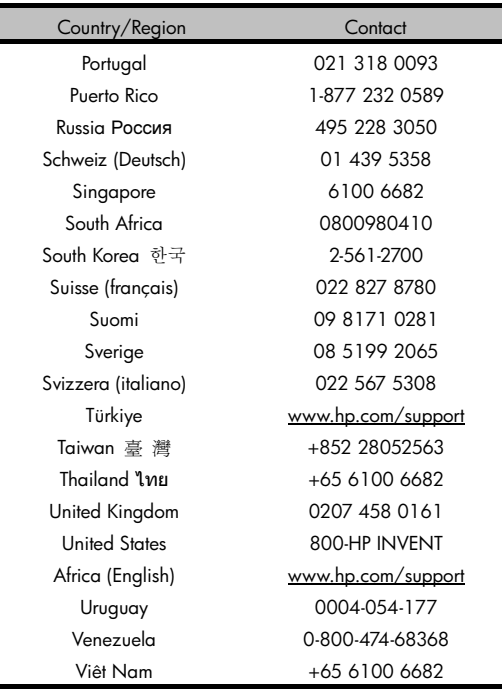

-20-